## For loops

Lecture #9 - COMP 364 February 3, 2010 Derek Ruths

## Task 1: Working with all the elements of a list

- Often we will want to do something to each element in a list •
	- In the case of "gene <start>..<end>", extract <start> and <end> and subtract them to get the length of a gene •
	- In the case of a bunch of data points, add them together and divide by the number of data points •
- Version 1: Print out all the elements  $\bullet$
- Version 2: Print out all the elements, one element per line  $\bullet$
- Version 3: Compute the sum of a list of numbers  $\bullet$
- Version 4: Compute the average of a list of numbers  $\bullet$

# The for loop: handling one element at a time

- In a for loop we define a set of actions that are done exactly once on each element in a list. •
- All the steps must be identically indented under the "for..." statement  $\bullet$

the variable that contains the value of the list element

> for  $\dot{x}$  in sys.argv: print x the list to loop over

for y in [1,2,3,4,5]: print y

## Exercise: computing the sum of a list of numbers

## Exercise: counting the length of a list

## Exercise: computing the average of a list of numbers

#### If-then-else statements

Lecture 10 - COMP 364 February 5, 2010 Derek Ruths

## *Recall...*

# Task 1: Working with all the elements of a list

- Often we will want to do something to each element in a list •
	- In the case of "gene <start>..<end>", extract <start> and <end> and subtract them to get the length of a gene •
	- In the case of a bunch of data points, add them together and divide by the number of data points •
- Version 1: Print out all the elements  $\bullet$
- Version 2: Print out all the elements, one element per line  $\bullet$
- Version 3: Compute the sum of a list of numbers  $\bullet$
- Version 4: Compute the average of a list of numbers  $\bullet$

# Task 2: Working with specific elements of a list

- Often (potentially even more often than simple looping we will want to do something to a subset of the element in the list •
	- In the case of "gene <start>..<end>", we might want to print out only genes longer than 100 bps  $\bullet$
	- We might want to average only data points that are less than some threshold
	- Count the number of data points that are in a specific range •
- Version 1: Print out all strings in a list that are less than 5 characters long
- Version 2: Count the number of elements less than 10  $\bullet$
- Version 3: Compute the sum of all numbers less than 20  $\bullet$
- Version 4: Average all numbers less than 15 •

#### If-then-else statements

- **If:** Designate code that is executed only when a specific condition is True •
- **Else**: Code that is executed when a specific condition is False •

if  $len(sys.argv[1]) > 5$ : print sys.argv[1] else: print 'Too short!'

if  $len(sys.argv[1]) > 5$ : print sys.argv[1]

> *The else part is optional!*

# String functions

Lecture 12 - COMP 364 February 12, 2010 Derek Ruths

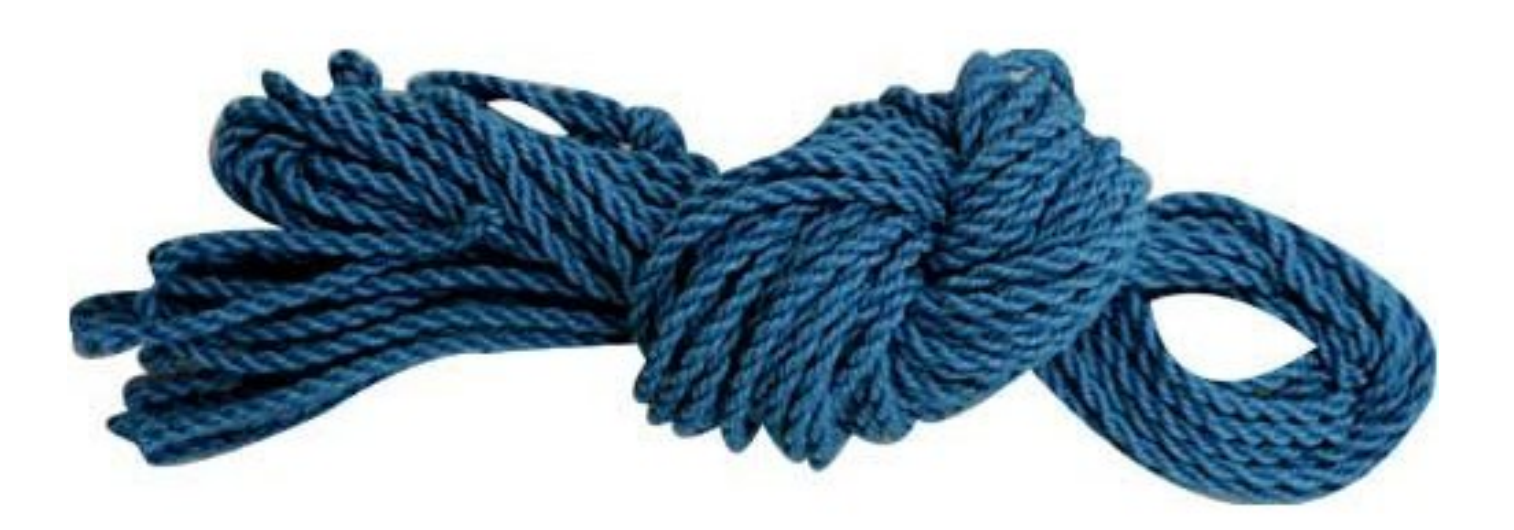

# Extracting substrings

- $x = 'HeIIO$  world' •
	- $X[6] \rightarrow 'W'$
	- $x[6:] \rightarrow 'world'$

Exercise: write a program that takes two files as input (each file has a DNA sequence) and identifies the SNPs in two sequences. For each SNP, the position and two values of the SNP should be printed out.

# Modifying strings

- x.strip() remove whitespace on either end of a string •
	- x.lstrip(), x.rstrip()
- x.replace('foo','bar') •
	- "foobar".replace('foo','bar') -> 'barbar'

# Checking for content

- *x.startswith(y)* does string x start with string y? •
- *x.endswith(y)* does string x end with string y? •
- *y in x* is the string y found anywhere in x?
- x.find(y) finds the earliest instance of y in x. Returns the position. •

# Extracting substrings

- x.split() return a list of all substrings in x separated by spaces •
	- " $x \vee z$ ".split $()$  ->  $[$ " $x$ "," $y$ "," $z$ "]
- x.split(',') •
	- "x,y z".split(',') ->  $[$ "x","y z"]

Exercise 1: reverse the order of information for each protein interaction

Exercise 2: print out interactions that have a score greater than X

## Regular expressions

- *import re* re is the regular expression module •
	- *re.search('<regexp>',x)* find exactly one place where the regular expression matches something in x  $\bullet$
	- *re.findall('<regexp>',x)* find all places where the regular expression matches something in x
	- These return *MatchObject*s  $\bullet$

# Exercise: count the number of genes in a genome file

# The MatchObject

- m.groups(0) return the matched string •
- m.groups(i) return the ith group in the match  $\bullet$

- Examples:  $\bullet$ 
	- $m = re.search('([0-9]+)([a-z]+)\$ .py','test33index.py')
	- *m.groups(0) -> '33index.py' •*
	- *m.groups(1) -> '33' •*
	- *m.groups(2) -> 'index' •*

Exercise: compute lengths of genes in a genome file.